### ФГУП «ВСЕРОССИЙСКИЙ НАУЧНО-ИССЛЕДОВАТЕЛЬСКИЙ ИНСТИТУТ МЕТРОЛОГИЧЕСКОЙ СЛУЖБЫ» ФГУП «ВНИИМС»

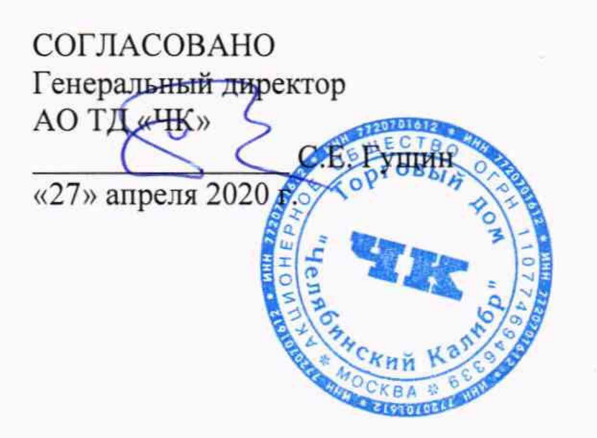

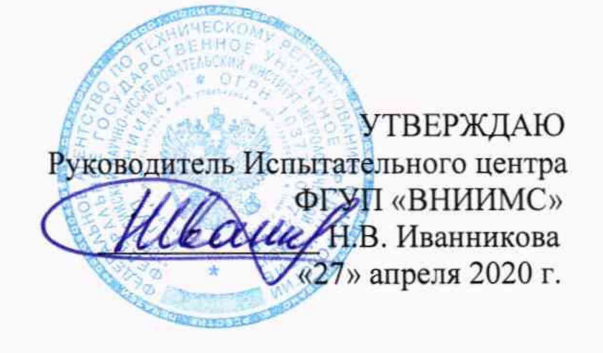

# **Образцы шероховатости поверхности (сравнения)**

## **МЕТОДИКА ПОВЕРКИ**

МП 203-19-2020

МОСКВА, 2020

Настоящая методика поверки распространяется на образцы шероховатости поверхности (сравнения) (далее по тексту - образцы шероховатости), выпускаемые по технической документации ТУ 3943-003-7720701612-2019 «Образцы шероховатости поверхности (сравнения). Технические условия» и устанавливает методы и средства их первичной и периодической поверок.

После ремонта образцы шероховатости подлежат первичной поверке. Интервал между поверками 2 года.

### **1. ОПЕРАЦИИ И СРЕДСТВА ПОВЕРКИ**

1.1. При проведении поверки должны быть выполнены операции и применены средства поверки, указанные в таблице 1.

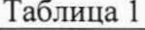

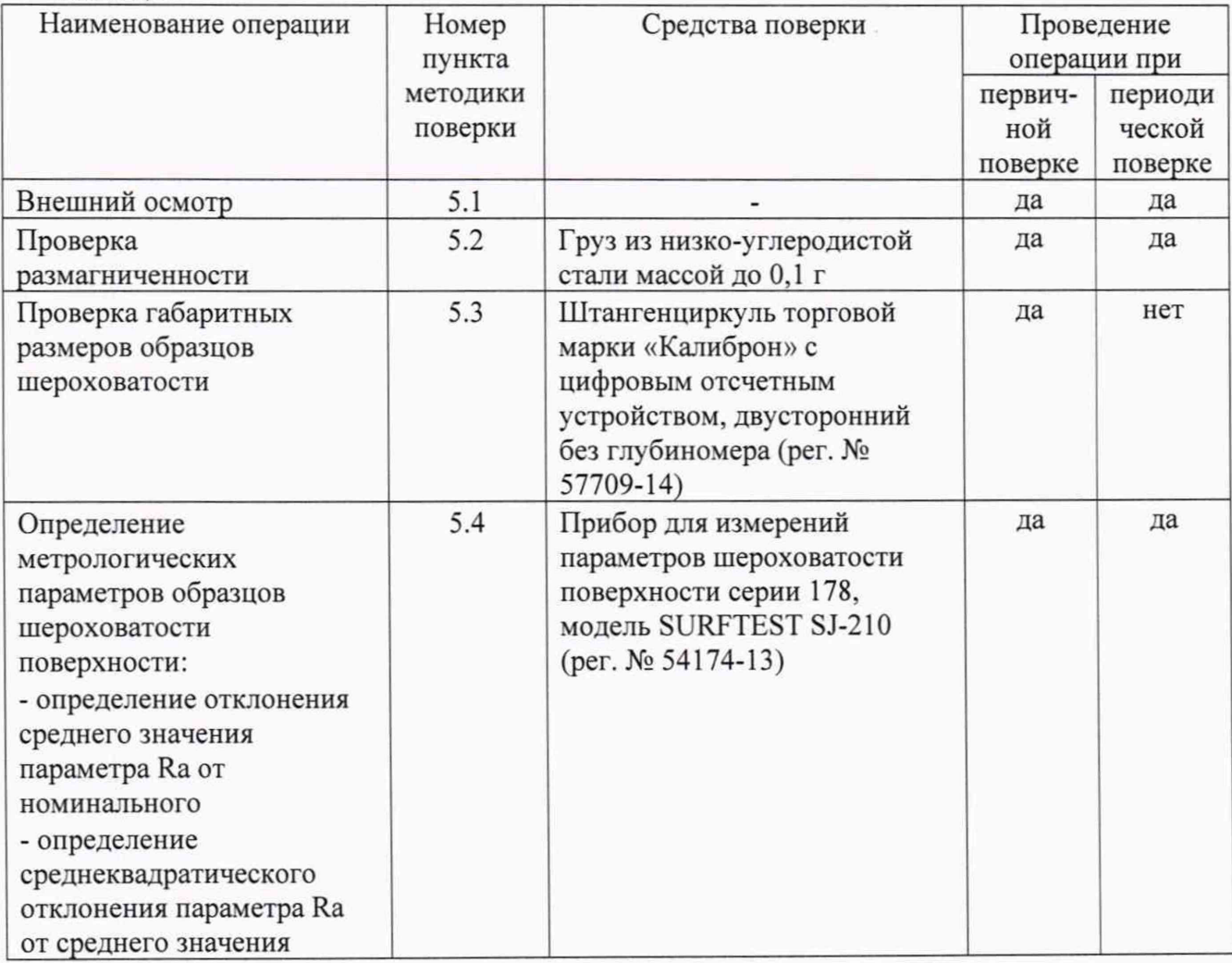

*Примечание:* Допускается применение аналогичных средств поверки, не приведенных в перечне, но обеспечивающих определение метрологических характеристик поверяемых средств измерений с требуемой точностью.

#### **2. ТРЕБОВАНИЯ БЕЗОПАСНОСТИ**

При проведении поверки образцов шероховатости должны соблюдаться следующие требования:

- при подготовке к проведению поверки должны быть соблюдены требования пожарной безопасности при работе с легковоспламеняющимися жидкостями, к которым относится бензин, используемый для промывки;

- бензин хранят в металлической посуде, плотно закрытой металлической крышкой, в количестве не более однодневной нормы, требуемой для промывки;

- промывку проводят в резиновых технических перчатках типа II по ГОСТ 20010- 93.

#### **3. УСЛОВИЯ ПОВЕРКИ**

3.1 При проведении поверки температура воздуха в помещении должна быть  $(20 \pm 5)$  °C.

3.2 Относительная влажность воздуха должна быть не более 80 %.

#### **4. ПОДГОТОВКА К ПОВЕРКЕ**

Перед проведением поверки должны быть проведены следующие подготовительные работы:

- перед поверкой образцы должны быть вынуты, промыты авиационным бензином марки Б-70 по ГОСТ 1012-2013 и высушены;

- средства поверки должны быть подготовлены к работе в соответствии с их техническими описаниями и инструкциями по эксплуатации

#### **5. ПРОВЕДЕНИЕ ПОВЕРКИ**

5.1 Внешний осмотр.

При внешнем осмотре должно быть установлено:

- образцы шероховатости должны иметь одинаковый цвет и блеск на всей рабочей поверхности.

- заметные невооруженным глазом трещины, забоины, сколы, раковины, следы коррозии, пористость и дробление, а также царапины, не исчезающие при изменении угла зрения, на рабочей поверхности образца не допускаются.

- основное направление неровностей должно быть параллельно более короткой стороне образца.

5.2. Проверка размагниченности

Размагниченность проверяют опробованием. Ненамагниченным считают образец шероховатости, который не притягивает предметы из низкоуглеродистой стали массой до 0,1 г.

5.3. Габаритные размеры образцов (длина и ширина) определяют штангенциркулем и должны соответствовать следующим значениям:

ширина образцов шероховатости не менее 20 мм.

длина образцов шероховатости не менее:

- 20 мм при *Ra* от 0,05 до 12,5 мкм и базовой длине до 2,5 мм;

- 30 мм при *Ra* от 6,3 до 25,0 мкм и базовой длине 8,0 мм.

5.4 Определение метрологических характеристики образцов шероховатости поверхности

5.4.1. Значение параметра *Ra* каждого участка измерения на рабочей поверхности образцов шероховатости следует измерять при помощи прибора для измерений параметров шероховатости на базовых длинах, соответствующих указанных в таблице 2 и состоит из следующих этапов:

1) установки образца в приспособлении;

2) выбор числа участков измерения;

3) измерения параметра *Ra* при помощи прибора для измерений параметров

шероховатости;

4) вычисления среднего значения и среднеквадратического отклонения параметра *Ra.*

5.4.2. Образец устанавливают таким образом, чтобы преобразователь прибора перемещался в направлении, соответствующем наибольшему значению высотных параметров. В большинстве случаев это направление перпендикулярно следам обработки. Таблица 2.

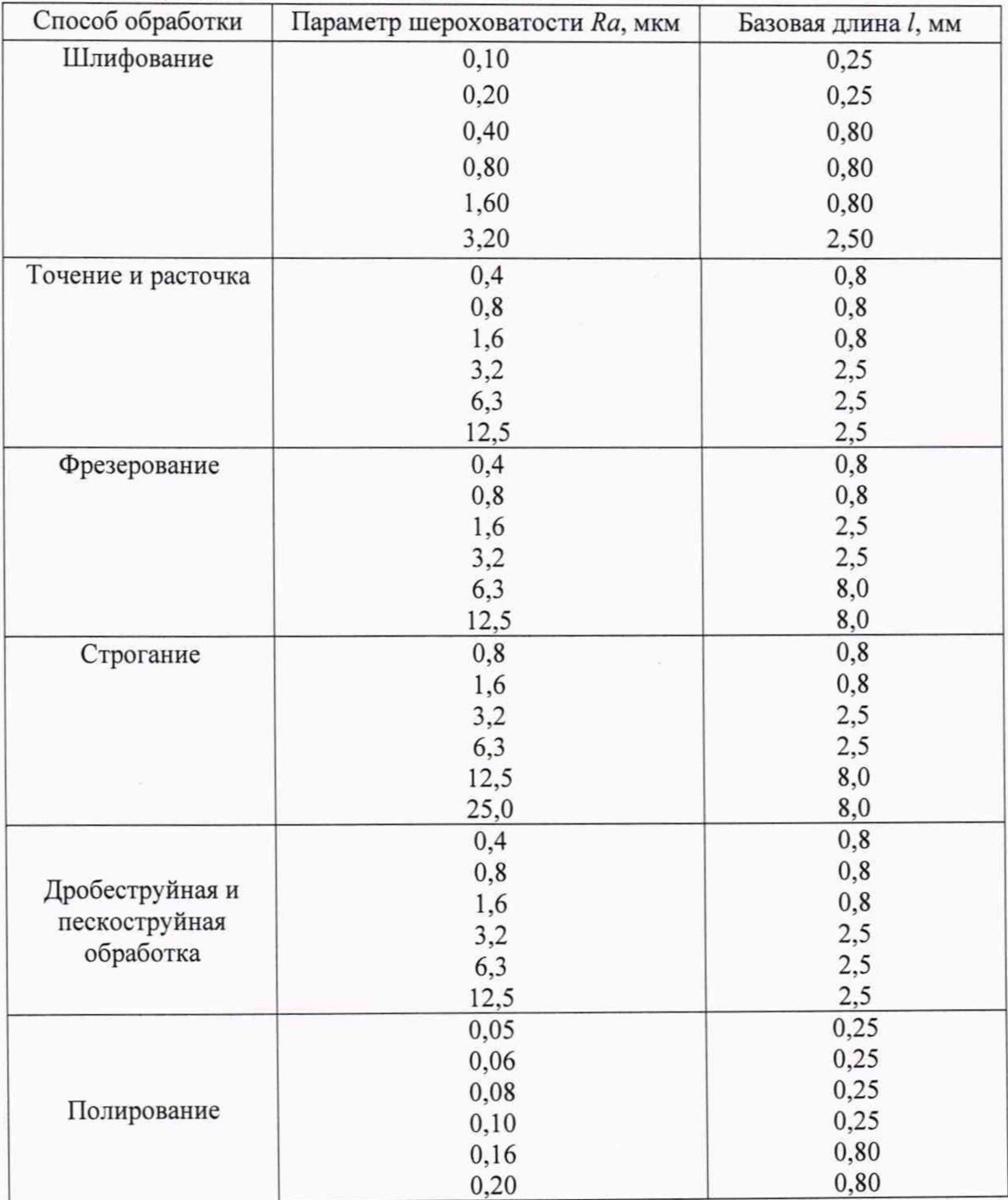

5.4.3. Измерение параметра *Ra* следует проводить на 8 участках измерения *In* , содержащих не менее 5 базовых длин каждый.

При использовании прибора с длиной трассы ощупывания при измерении *In*, содержащей меньше пяти базовых длин, число участков измерения подсчитывают по формуле:

4

где

прибора; *п\* - число базовых длин на трассе ощупывания при измерении *In* выбранного

 $n_0 = 5$  - требуемое число базовых длин на трассе ощупывания при измерении.

Участки должны располагаться равномерно по площади образца.

5.4.4. Измерение параметра *Ra* на каждом из *N* участков образца производят в соответствии с руководством по эксплуатации прибора. Значения параметра *Ra,* каждого участка образца заносят в протокол измерений.

5.4.5 Соответствие среднего значения параметра *Ra* рабочей поверхности образца устанавливают следующим образом:

1) вычисляют среднее значение параметра *Ra* по формуле

$$
\overline{Ra} = \frac{\sum_{i=1}^{n} Ra_i}{N}
$$
 (2)

(3)

где *Ra,* - значение параметра *Ra,* определенное на одном участке измерения; *N -* число участков измерения:

2) отклонение среднего значения параметра *Ra* рабочей поверхности образца от номинального в процентах подсчитывают по формуле:

$$
\delta = \frac{\overline{Ra} - Ra_{\kappa \circ \kappa}}{Ra_{\kappa \circ \kappa}} 100
$$

где *Ra<sub>ном</sub>* - номинальное значение параметра *Ra* образца.

Полученные значения отклонения среднего значения *Ra* от номинального не должны превышать допустимых, указанных в таблице 3. Таблица 3.

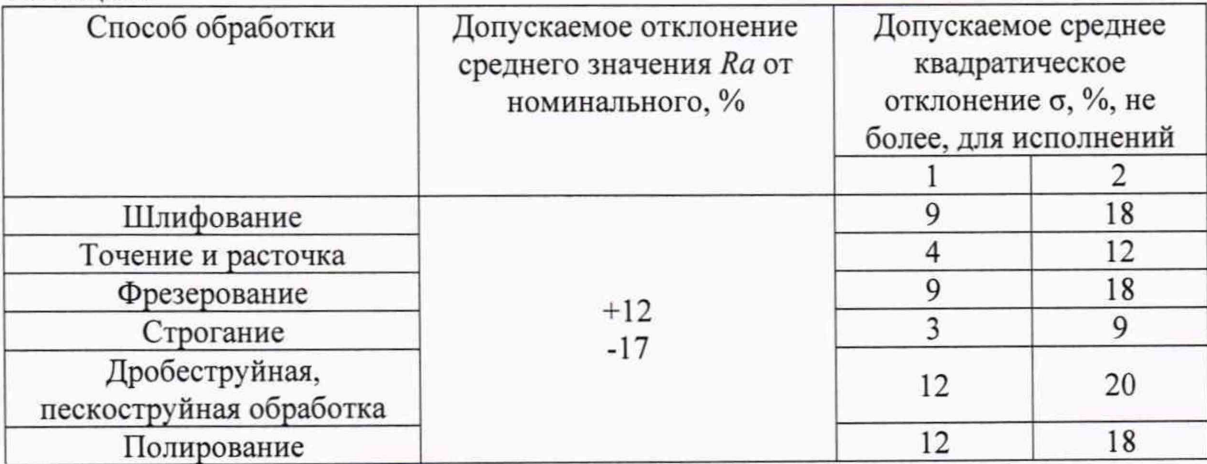

5.4.6 Соответствие среднеквадратического отклонения параметра *Ra* рабочей поверхности образца от среднего значения  $\overline{Ra}$  допустимому значению  $\sigma$ , указанному в таблице 3 устанавливают следующим образом:

1) Оценку *S* среднеквадратического отклонения о в процентах определяют по формуле:

5

$$
S = \frac{1}{\overline{Ra}} \sqrt{\frac{\sum_{i=1}^{N} Ra_i^2 - N\overline{Ra}^2}{N - 1}} \cdot 100
$$
 (4)

Для обеспечения необходимой точности результата вычисления число значаших

$$
a_i^2 = \sum_{i=1}^N Ra_i^2
$$

цифр после запятой у величин К , Ra должно быть на два больше по сравнению с числом значащих цифр после запятой у исходных данных Raj.

2) Подсчитывают  $\sigma_n$  - среднеквадратическое отклонение, привеленное к нормированной длине трассы ощупывания при измерении ( $n_0 = 5$ ).

$$
\sigma_n = \frac{\sigma}{\sqrt{K}}\tag{5}
$$

где К - коэффициент, определяемый по п. 5.4.3.

о - допускаемое значение среднеквадратического отклонения, указанное в таблице 3.

3) Проверяют выполнение неравенства

 $S \leq \sigma_n$ 

 $(6)$ 

 $(7)$ 

Если неравенство (6) не выполняется, следует в соответствии с настоящей методикой поверки провести вторую серию измерений. Определяют значения параметра  $Ra_i$  на других  $N$  участках измерения и подсчитывают по формулам (2), (4) новые значения  $\overline{Ra}$  и  $S$ 

В этом случае среднее значение среднеквадратических отклонений параметра Ra, определенных для первой и второй серий измерений находят по формуле:

$$
S = \sqrt{\frac{S_1^2 + S_2^2}{2}}
$$

где  $S_1$ ,  $S_2$  - значения среднеквадратических отклонений параметра  $Ra$ , определенных по формуле (4) для первой и второй серий измерений.

Значение S, найденное по формуле (7), подставляют в неравенство (6).

Образец считается поверенным, если по параметру S неравенство (6) выполняется.

#### 6. ОФОРМЛЕНИЕ РЕЗУЛЬТАТОВ ПОВЕРКИ

6.1 При положительных результатах поверки оформляется свидетельство о поверке по форме приложения 1 Приказа Минпромторга России № 1815.

6.2 При отрицательных результатах поверки оформляется извещение о непригодности по форме приложения 2 Приказа Минпромторга России № 1815.

Знак поверки наносится на свидетельство о поверке.

Зам. начальника отдела 203 ФГУП «ВНИИМС»

Е.А. Милованова

Ведущий инженер отдела 203 ФГУП «ВНИИМС»

Munoto

Н.И. Кравченко

Генеральный директор АО ТД «ЧК»

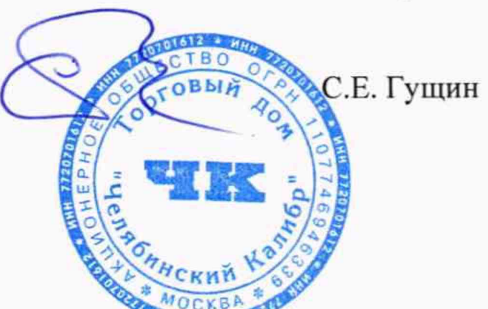